## **INSTALLATION GUIDE**

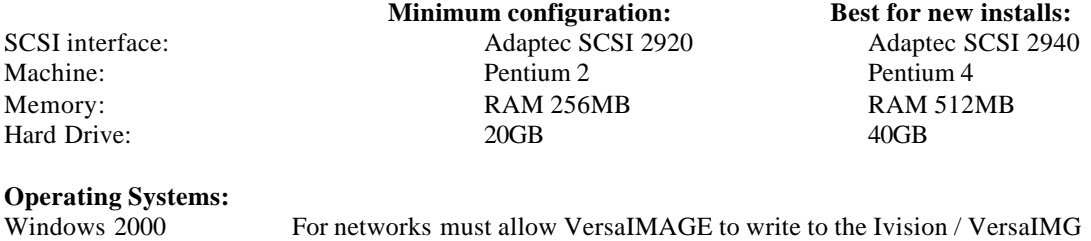

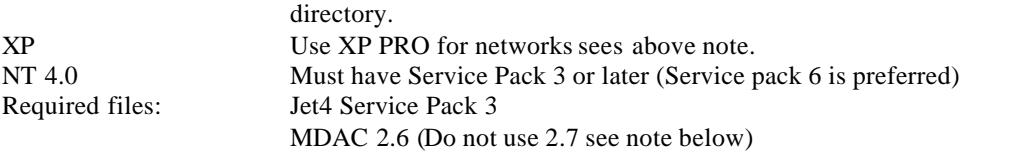

NOTE: With VersaIMAGE 6.1.172 the Jet 4 and MDAC files are located on the installation CD. The files are also on our website www.versaimage.com approximately at VersaIMAGE release level 6.1.170 Microsoft Corporation changed the configuration of the MDAC file. The jet file was removed. This is why you must load jet 4 service pack 3 on certain installs to get VersaIMAGE to run properly. (Language MDB error)

## **Warning:**

If MDAC Service pack 2.7 is installed on a new machine that you want to install VersaIMAGE on, VersaIMAGE will change the MDAC back to 2.6. You must, after the VersaIMAGE installation reinstalls MDAC 2.7 to put the machine back to its previous level. DO NOT INSTALL MDAC 2.7 before you install VersaIMAGE.